#### Informatyka 1Politechnika Białostocka - Wydział Elektryczny Elektrotechnika, semestr II, studia stacjonarne I stopniaRok akademicki 2017/2018Wykład nr 3 (23.04.2018)dr inż. Jarosław Forenc Plan wykładu nr 3■ Język C instrukcje warunkowa if, operator warunkowy  $\Box$  $\Box$ instrukcia switch  $\Box$  pętle: for, while, do…while - operatory ++ i --  $\sim$  Kodowanie liczb □ NKB, BCD, 2 z 5, kod Graya Informatyka 1, studia stacjonarne I stopnia dr inż. Jarosław Forenc<br>Rok akademicki 2017/2018, Wykład nr 3 Rok akademicki 2017/2018, Wykład nr 3 $3/66$ Język C - Pierwiastek kwadratowy **#include <stdio.h> #include <math.h> int main(void) {float x, y; Podaj liczbe: <sup>15</sup> Pierwiastek liczby: 3.872983 Podaj liczbe: -15 Pierwiastek liczby: -1.#IND00 printf("Podaj liczbe: ");scanf("%f",&x);y = sqrt(x);printf("Pierwiastek liczby: %f\n",y);return 0;}**Informatyka 1, studia stacjonarne I stopnia dr inż. Jarosław Forenc<br>Rok akademicki 2017/2018, Wykład nr 3 Rok akademicki 2017/2018, Wykład nr 3 $4/66$ Język C - Pierwiastek kwadratowy **#include <stdio.h> #include <math.h> int main(void) {float x, y; Podaj liczbe: <sup>15</sup> Pierwiastek liczby: 3.872983 Podaj liczbe: -15 Blad! Liczba ujemna printf("Podaj liczbe: ");scanf("%f",&x);if (x>=0) {y = sqrt(x); printf("Pierwiastek liczby: %f\n",y);} elseprintf("Blad! Liczba ujemna\n");return 0;}**

Informatyka 1, studia stacjonarne I stopnia dr inż. Jarosław Forenc<br>Rok akademicki 2017/2018, Wykład nr 3

 $2/66$ 

Rok akademicki 2017/2018, Wykład nr 3

#### Język C - instrukcja warunkowa if

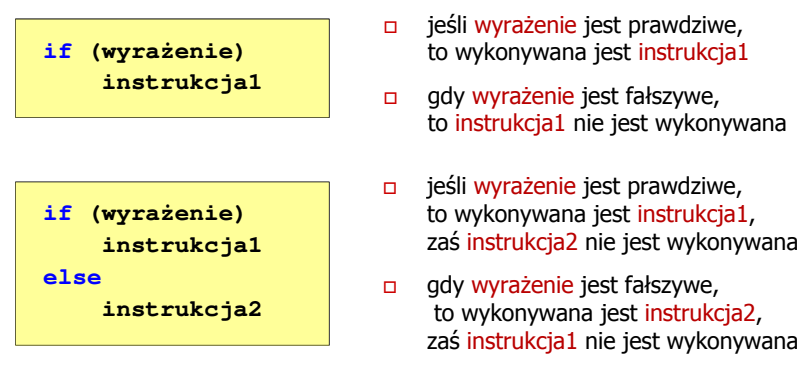

- □ Wyrażenie w nawiasach:
	- $\Box$ prawdziwe - gdy jego wartość jest różna od zera
	- fałszywe gdy jego wartość jest równa zero

Informatyka 1, studia stacjonarne I stopnia dr inż. Jarosław Forenc<br>Rok akademicki 2017/2018, Wykład nr 3 Rok akademicki 2017/2018, Wykład nr 37/66

# Język C - instrukcja warunkowa if

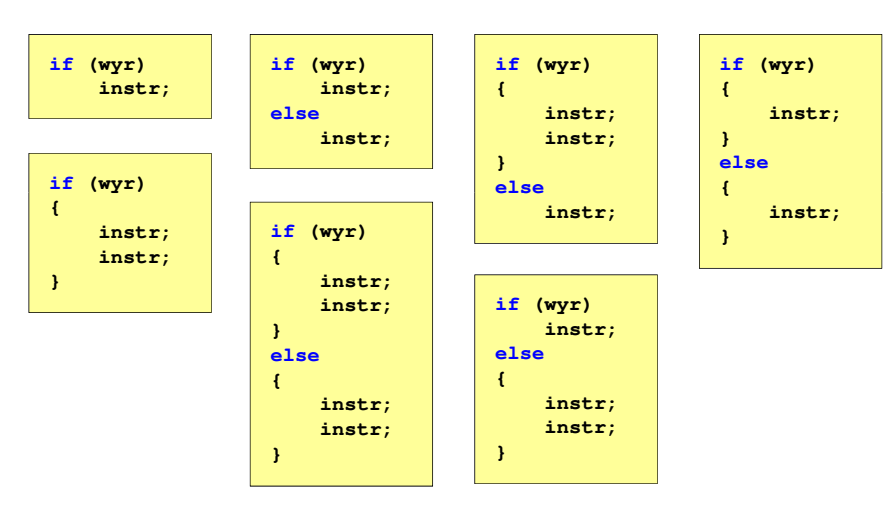

#### Język C - instrukcja warunkowa if

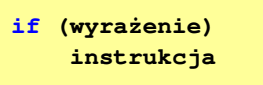

#### Instrukcja:

- $\Box$ prosta - jedna instrukcja zakończona średnikiem
- $\Box$ złożona - jedna lub kilka instrukcji objętych nawiasami klamrowymi

**if (x>0) printf("inst1");**

**if (x>0) {printf("inst1"); printf("inst2");...}**

Informatyka 1, studia stacjonarne I stopnia dr inż. Jarosław Forenc<br>Rok akademicki 2017/2018, Wykład nr 3 Rok akademicki 2017/2018, Wykład nr 3

 $\frac{3}{5}$ 

# Język C - Operatory relacyjne (porównania)

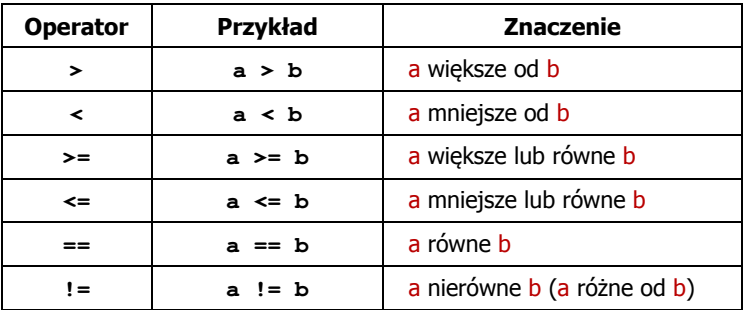

- $\mathbf{r}$ Wynik porównania jest wartością typu int i jest równy:
	- $\Box$ <sup>1</sup> - gdy warunek jest prawdziwy
	- □ 0 gdy warunek jest fałszywy (nie jest prawdziwy)

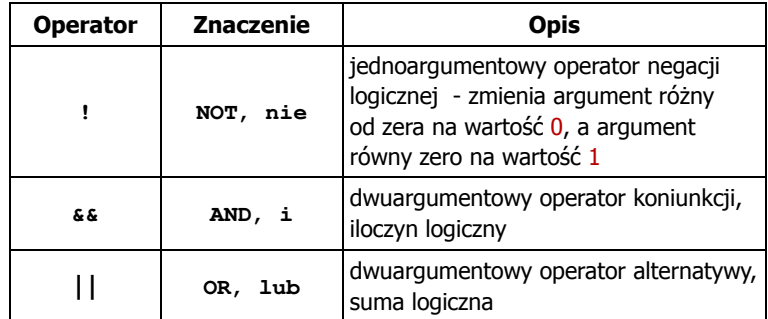

□ Wynikiem zastosowania operatorów logicznych  $\&$  i  $\parallel$ jest wartość typu <mark>int</mark> równa 1 (prawda) lub <mark>0</mark> (fałsz)

if (x>5 && x<8)

```
if (x \le 5 \mid \mid x > 8)
```
Informatyka 1, studia stacjonarne I stopnia dr inż. Jarosław Forenc Rok akademicki 2017/2018, Wykład nr 3

11/66

#### Język C - Wyrażenia logiczne

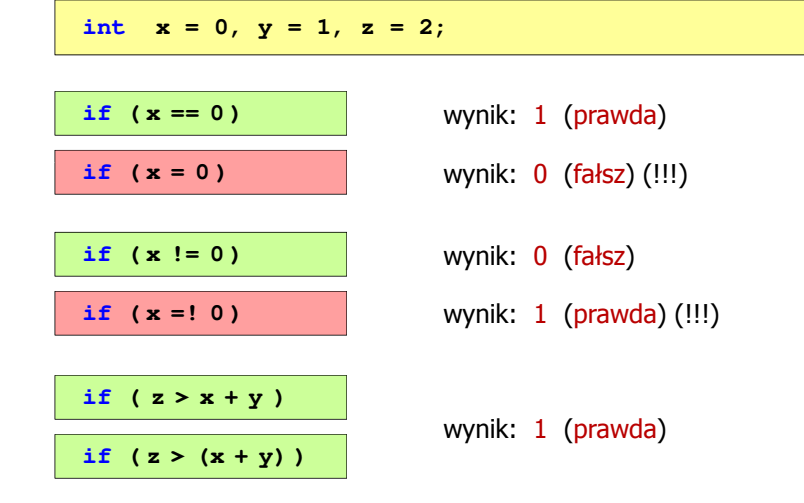

#### Język C - Wyrażenia logiczne

- Wyrażenia logiczne mogą zawierać:
	- $\Box$ operatory relacyjne
	- $\Box$ operatory logiczne
	- $\Box$ operatory arytmetyczne
	- $\Box$ operatory przypisania
	- $\Box$ zmienne
	- $\Box$ stałe
	- $\Box$ wywołania funkcji
	- $\Box$ …
- Kolejność operacji wynika z priorytetu operatorów

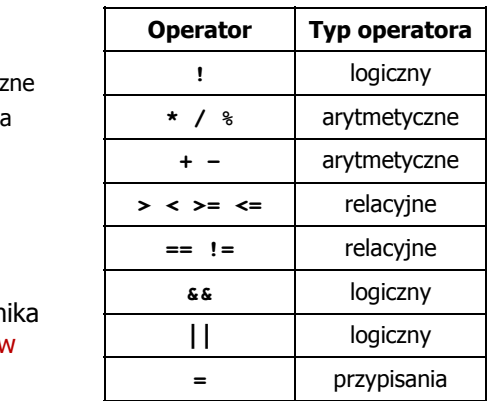

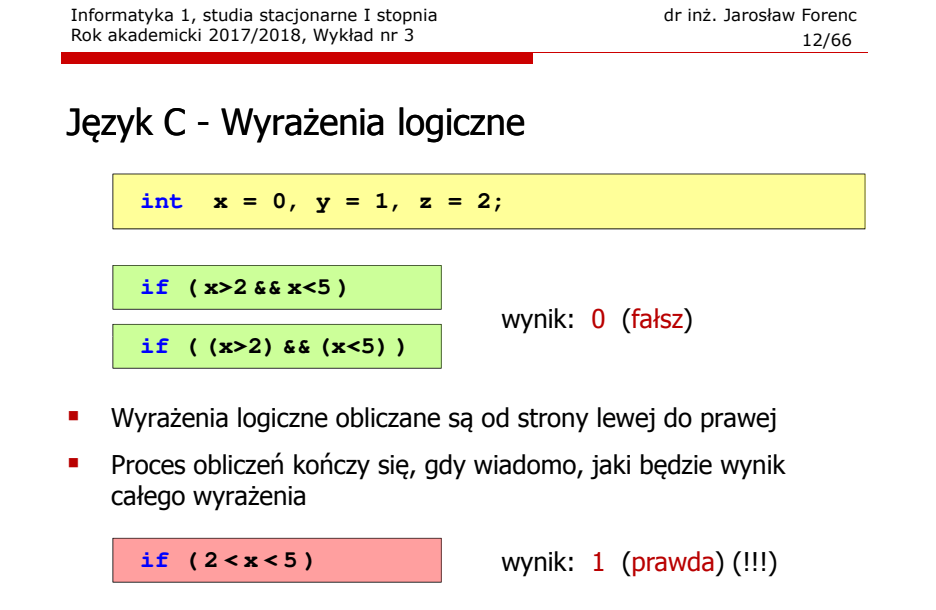

#### Język C - Wyrażenia logiczne

- □ W przypadku sprawdzania czy wartość wyrażenia jest równa lub różna od zera można zastosować skrócony zapis
- ш Zamiast:

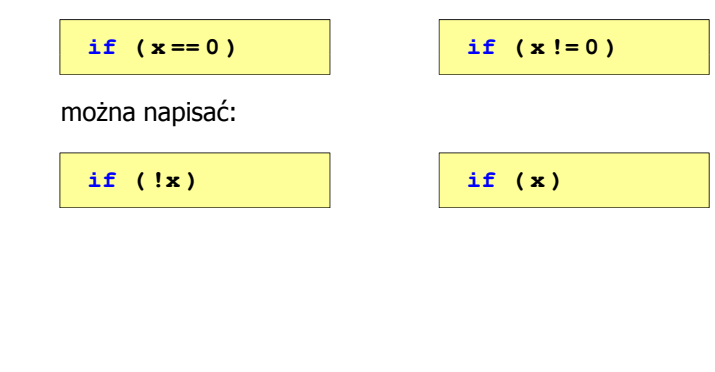

#### Język C - Operator warunkowy

Operator warunkowy skład się z dwóch symboli i trzech operandów

**wyrażenie1 ? wyrażenie2 : wyrażenie3**

Najczęściej zastępuje proste instrukcje if-else

**float akcyza, cena, pojemnosc;** 

**if (pojemnosc <= 2000)**  $akcyza = cena*0.031;$  /\* 3.1% \*/ **else akcyza = cena\*0.186; /\* 18.6% \*/**

**akcyza = pojemnosc <= 2000 ? cena\*0.031 : cena\*0.186;**

Informatyka 1, studia stacjonarne I stopnia dr inż. Jarosław Forenc Rok akademicki 2017/2018, Wykład nr 3

15/66

# Język C - Operator warunkowy

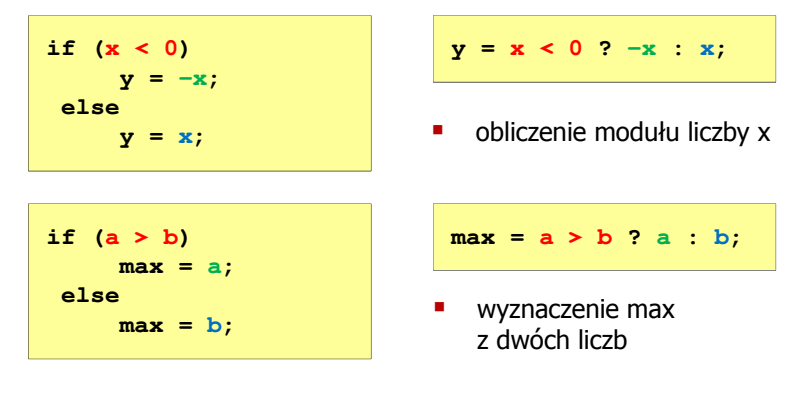

- □ Operator warunkowy ma bardzo niski priorytet
- ш Niższy priorytet mają tylko operatory przypisania (=, +=, -=,…) i operator przecinkowy (,)

```
Informatyka 1, studia stacjonarne I stopnia dromatyka dr inż. Jarosław Forenc<br>Rok akademicki 2017/2018, Wykład nr 3
Rok akademicki 2017/2018, Wykład nr 316/66Język C - Operator warunkowy 
  #include <stdio.h>
  int main(void)
■ x studentów chce dojechać z akademika do biblioteki - ile taksówek<br>nowinni zamówić? (jedna taksówka może przewieźć 4 osoby)
    powinni zamówić? (jedna taksówka może przewieźć 4 osoby)Podaj liczbe studentow: 23
                                            Liczba taxi: 6
  {int x, taxi;
       printf("Podaj liczbe studentow: ");
       scanf("%d",&x);\text{taxi} = \text{x} / 4 + (\text{x} % 4 ? 1 : 0);printf("Liczba taxi: %d\n",taxi);return 0;}
```
#### Język C - Instrukcja switch

□ Instrukcja wyboru wielowariantowego switch

```
switch (wyrażenie)
{case wyrażenie_stałe: instrukcje;
    case wyrażenie_stałe: instrukcje;
    case wyrażenie_stałe: instrukcje;
    ...
default: instrukcje;}
```
- □ wyrażenie\_stałe - wartość typu całkowitego, znana podczas kompilacji
	- $\Box$ stała liczbowa, np. 3, 5, 9
	- $\Box$ znak w apostrofach, np. 'a', 'z', '+'
	- $\Box$ stała zdefiniowana przez const lub #define

Informatyka 1, studia stacjonarne I stopnia dromatyka 1, studia stacjonarne I stopnia dr inż. Jarosław Forenc<br>19/66 19/66 Rok akademicki 2017/2018, Wykład nr 3 $19/66$ 

#### Język C - Instrukcja switch

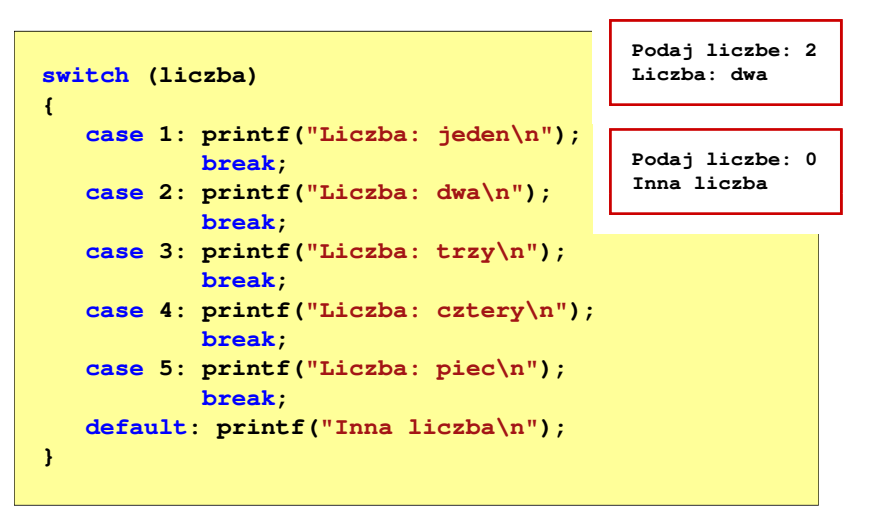

```
Informatyka 1, studia stacjonarne I stopnia dr inż. Jarosław Forenc<br>Rok akademicki 2017/2018, Wykład nr 3 (18/66)
Rok akademicki 2017/2018, Wykład nr 3
```
#### Język C - Instrukcja switch

 Program wyświetlający słownie liczbę z zakresu 1..5 wprowadzoną z klawiatury

**#include <stdio.h> int main(void) int liczba; printf("Podaj liczbe (1..5): ");**

**scanf("%d",&liczba);**

**{**

Informatyka 1, studia stacjonarne I stopnia dromatyka dr inż. Jarosław Forenc<br>Rok akademicki 2017/2018, Wykład nr 3 Rok akademicki 2017/2018, Wykład nr 3

 $20/66$ 

#### Język C - Instrukcja switch

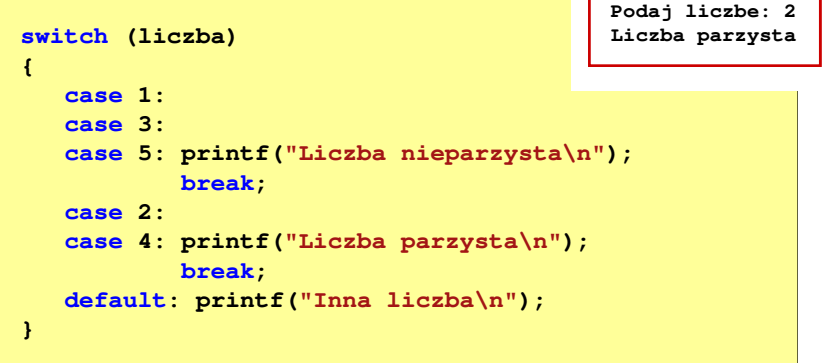

■ Te same instrukcje mogą być wykonane dla kilku etykiet case

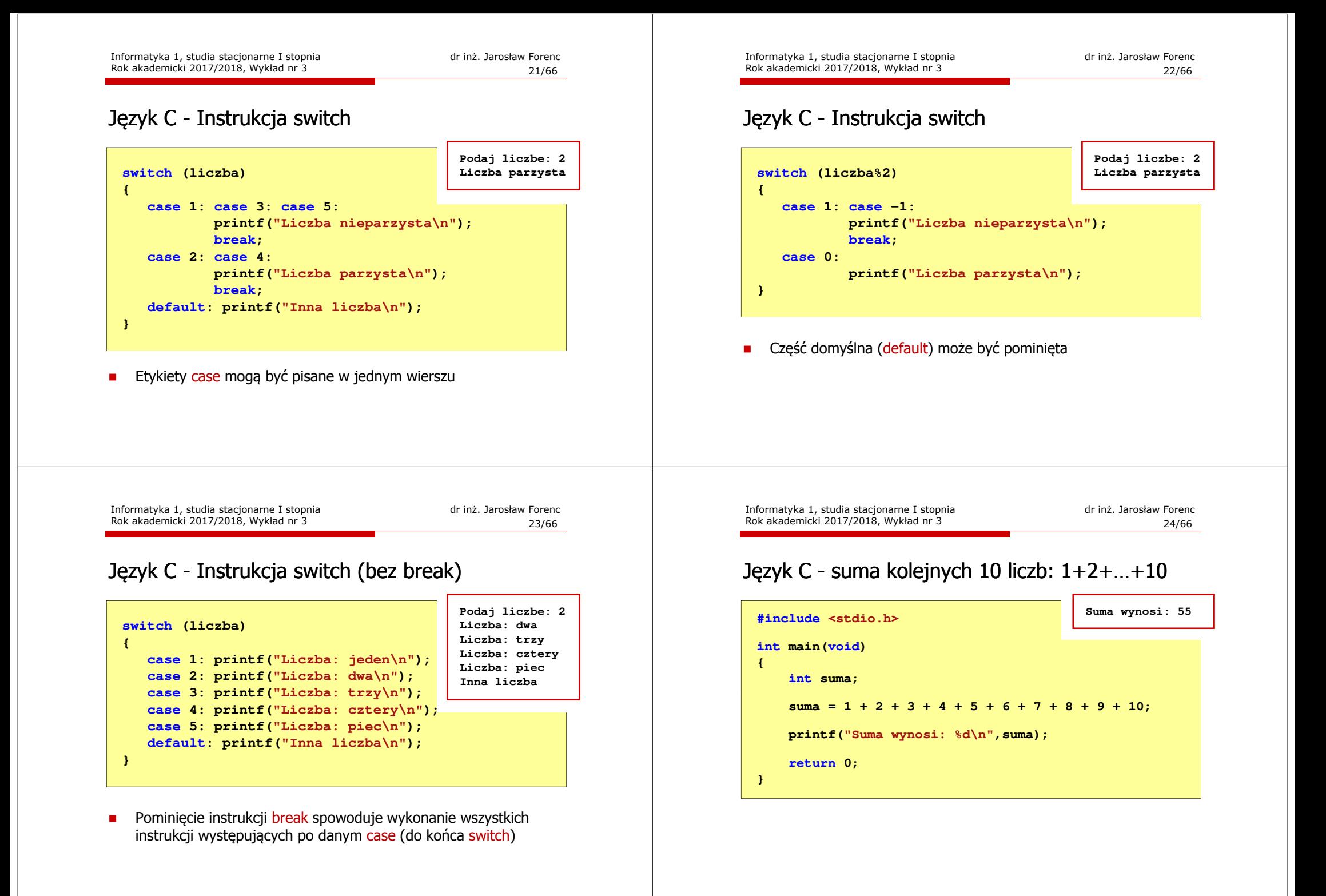

#### Język C - suma kolejnych 100 liczb: 1+2+…+100

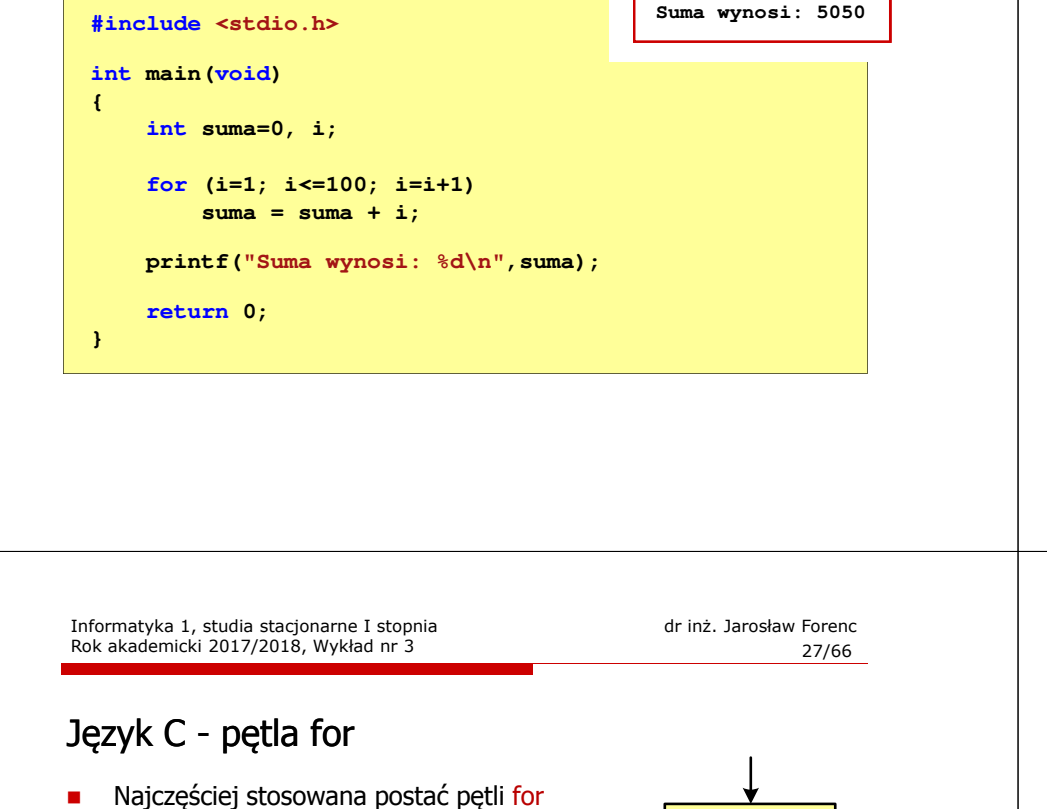

**int i;** for  $(i = 0; i < 10; i = 10; i = 11)$ **instrukcja**

- $\blacksquare$  Instrukcja zostanie wykonana 10 razy  $(dla i = 0, 1, 2, ... 9)$
- ٠ Funkcje pełnione przez wyrażenia

**for (**inicjalizacja**;**test**;**aktualizacja**)instrukcja**

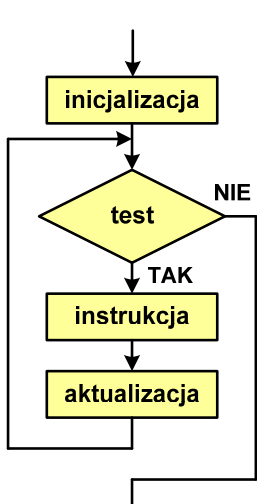

#### Język C - pętla for

**for (wyr1; wyr2; wyr3)instrukcja**

- Г wyr1, wyr2, wyr3 - dowolne wyrażenia w języku C
- Instrukcja:
	- n prosta jedna instrukcja<br>zakończona średnikiem zakończona średnikiem
	- ا złożona jedna lub kilka instrukcji<br>Abietych nawiasami klamrowymi objętych nawiasami klamrowymi

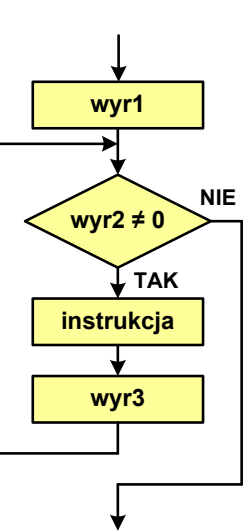

Informatyka 1, studia stacjonarne I stopnia dromatyka dr inż. Jarosław Forenc<br>Rok akademicki 2017/2018, Wykład nr 3 Rok akademicki 2017/2018, Wykład nr 3

 $28/66$ 

#### Język C - pętla for (wyświetlenie tekstu)

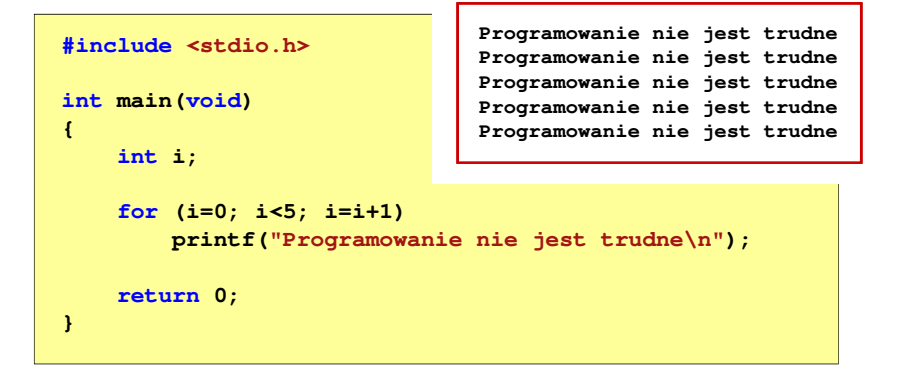

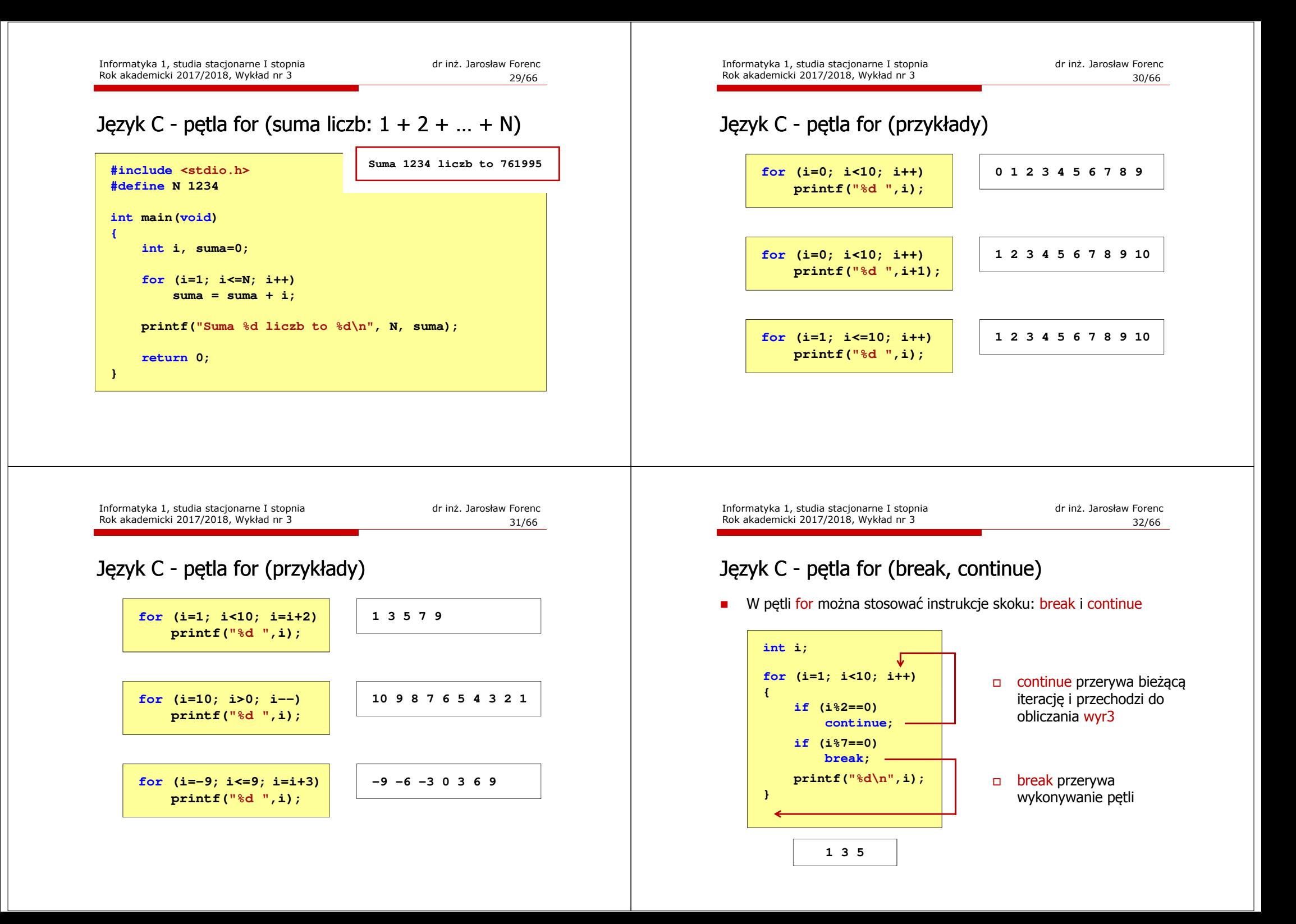

#### Język C - pętla for (najczęstsze błędy)

□ Postawienie średnika na końcu pętli for

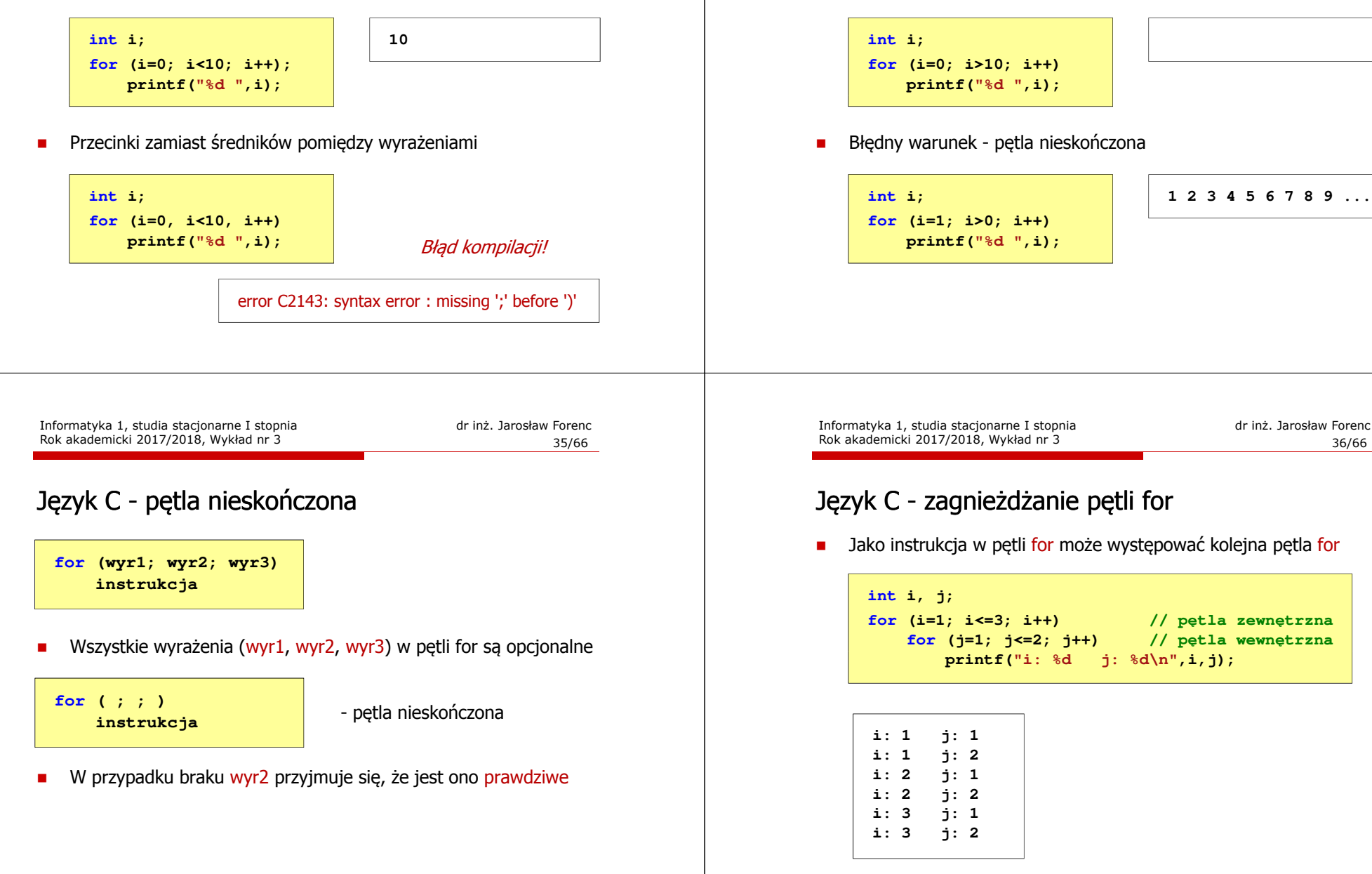

**1 2 3 4 5 6 7 8 9 ...**

**(i=1; i<=3; i++) // pętla zewnętrzna**

**(j=1; j<=2; j++) // pętla wewnętrzna**

#### Język C - pętla for (najczęstsze błędy)

Błędny warunek - brak wykonania instrukcji

Rok akademicki 2017/2018, Wykład nr 3

- п ■ Jednoargumentowy operator ++ zwiększa wartość zmiennej o 1 (nie wolno stosować go do wyrażeń)
- ٠ Operator ++ może występować jako przedrostek lub przyrostek

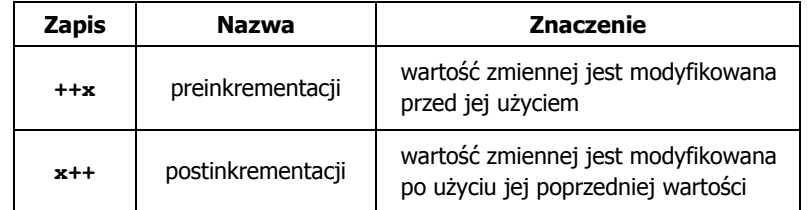

### Język C - operator inkrementacji (++)

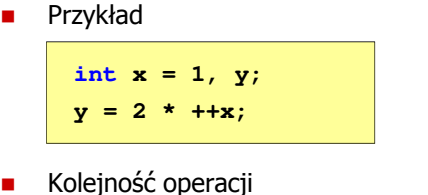

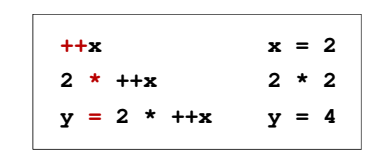

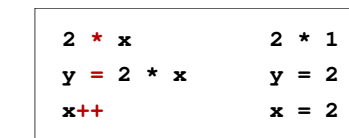

**int x = 1, y;**  $y = 2 * x++;$ 

Wartości zmiennych

.

```
x = 2 y = 4
```

```
x = 2 y = 2
```
Informatyka 1, studia stacjonarne I stopnia dr inż. Jarosław Forenc Rok akademicki 2017/2018, Wykład nr 3

39/66

# Język C - operator inkrementacji (++)

□ ■ Miejsce umieszczenia operatora ++ nie ma znaczenia w przypadku<br>instrukcji h mu instrukcji typu:

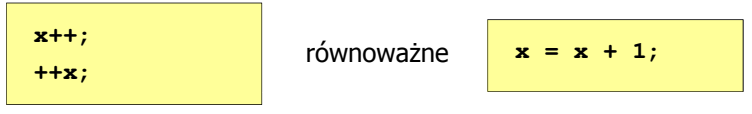

п Nie należy stosować operatora  $++$  do zmiennych pojawiających się w wyrażeniu więcej niż jeden raz

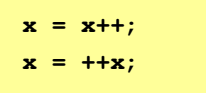

п Zgodnie ze standardem języka C wynik powyższych instrukcji jest niezdefiniowany

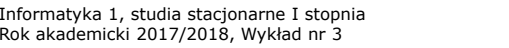

dr inż. Jarosław Forenc<br>40/66  $40/66$ 

# Język C - operator dekrementacji (--)

- Jednoargumentowy operator -- zmniejsza wartość zmiennej o 1 (nie wolno stosować go do wyrażeń)
- $\mathbf{r}$ Operator -- może występować jako przedrostek lub przyrostek

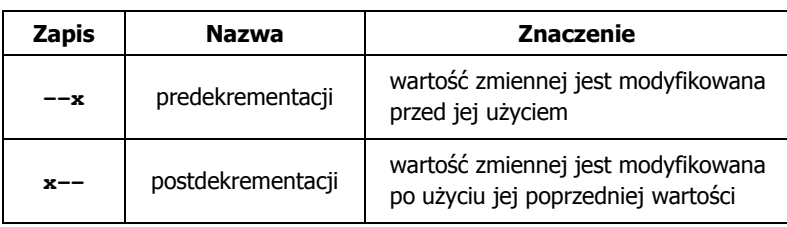

### Język C - priorytet operatorów ++ i --

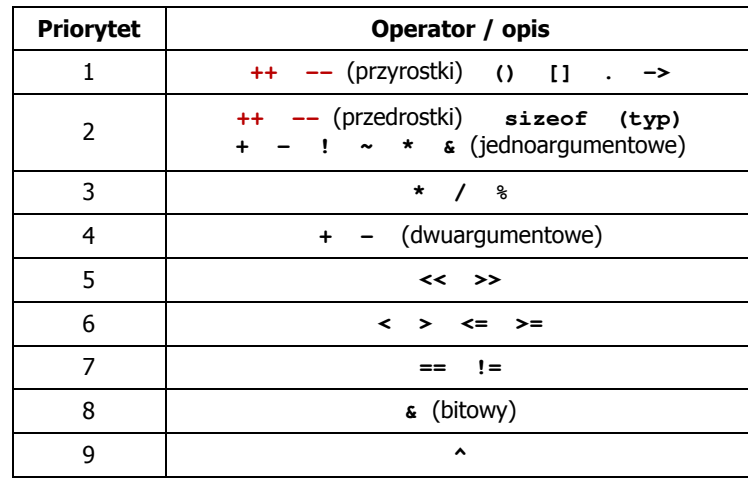

Informatyka 1, studia stacjonarne I stopnia dromatyka 1, studia stacjonarne I stopnia dr inż. Jarosław Forenc<br>Rok akademicki 2017/2018, Wykład nr 3 (1996)

Język C - pierwiastek kwadratowy (pętla while)

 $43/66$ 

**Podaj liczbe: -3 Blad! Liczba ujemna**

**Podaj liczbe: -5 Blad! Liczba ujemna**

**Podaj liczbe: <sup>3</sup>**

**Pierwiastek liczby: 1.732051**

Informatyka 1, studia stacjonarne I stopnia dr inż. Jarosław Forenc<br>Rok akademicki 2017/2018, Wykład nr 3 (42/66) Rok akademicki 2017/2018, Wykład nr 3

#### Język C - pierwiastek kwadratowy

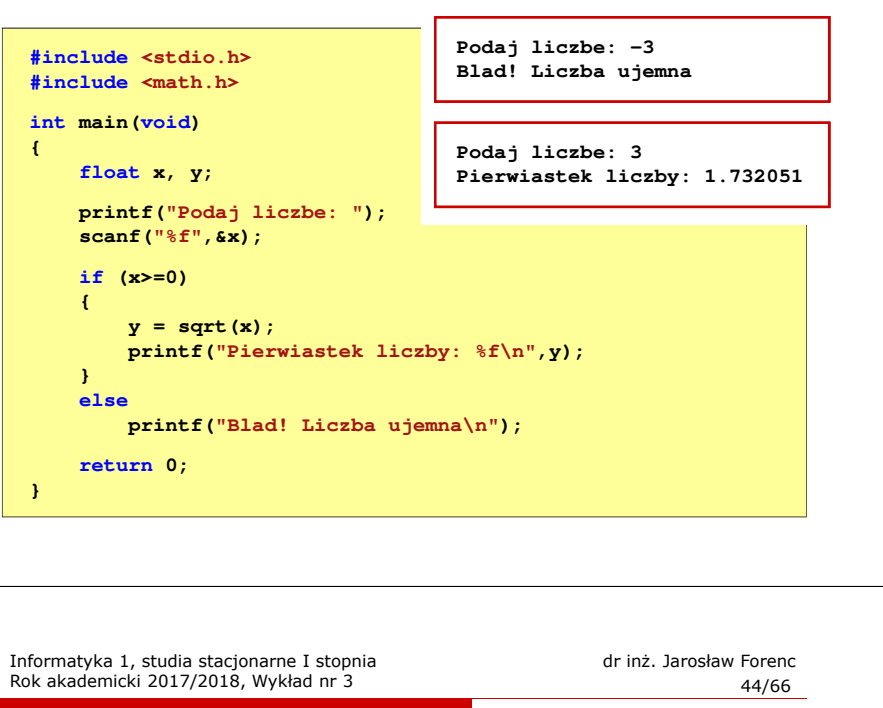

#### Język C - pętla while

**while (wyrażenie) instrukcja**

 $\Box$ "dopóki wyrażenie w nawiasach jest prawdziwe wykonuj instrukcję"

#### Wyrażenie w nawiasach:

- n prawdziwe gdy jego wartość<br>iest różna od zera
- $\Box$  fałszywe - gdy jego wartość jest równa zero
- Jako wyrażenie najczęściej stosowane jest wyrażenie logiczne
- 
- 
- jest różna od zera
	-

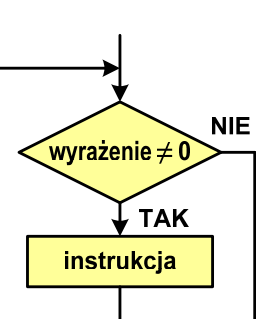

**while (x<0) {**

**printf("Podaj liczbe: ");**

Rok akademicki 2017/2018, Wykład nr 3

**#include <stdio.h> #include <math.h> int main(void)**

**float x, y;**

**scanf("%f",&x);**

**{**

```
printf("Blad! Liczba ujemna\n\n");printf("Podaj liczbe: ");scanf("%f",&x);
y = sqrt(x);
```
**printf("Pierwiastek liczby: %f\n",y);**

```
return 0;
```
**}**

**}**

#### Język C - pętla while

**while (wyrażenie) instrukcja**

- □ Instrukcja:
	- $\Box$ prosta - jedna instrukcja zakończona średnikiem
	- $\Box$ złożona - jedna lub kilka instrukcji objętych nawiasami klamrowymi

**int x = 10; while (x>0)**  $x = x - 1$ ; **int x = 10; while (x>0) {printf("%d\n",x);** $x = x - 1;$ **}**

Informatyka 1, studia stacjonarne I stopnia dr inż. Jarosław Forenc<br>Rok akademicki 2017/2018, Wykład nr 3 (1996) Rok akademicki 2017/2018, Wykład nr 3

 $47/66$ 

#### Język C - pętla while

٠ Program pokazany na poprzednim slajdzie zawiera typowy schemat przetwarzania danych z wykorzystaniem pętli while

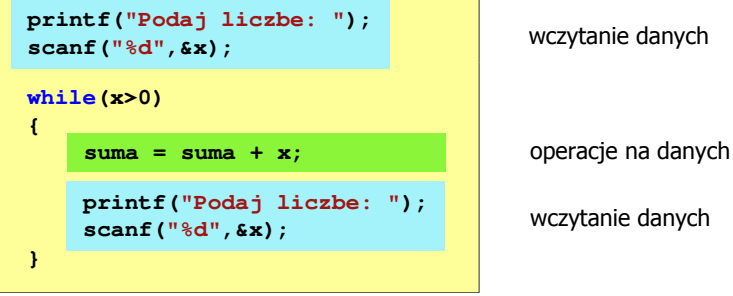

#### Język C - suma liczb dodatnich

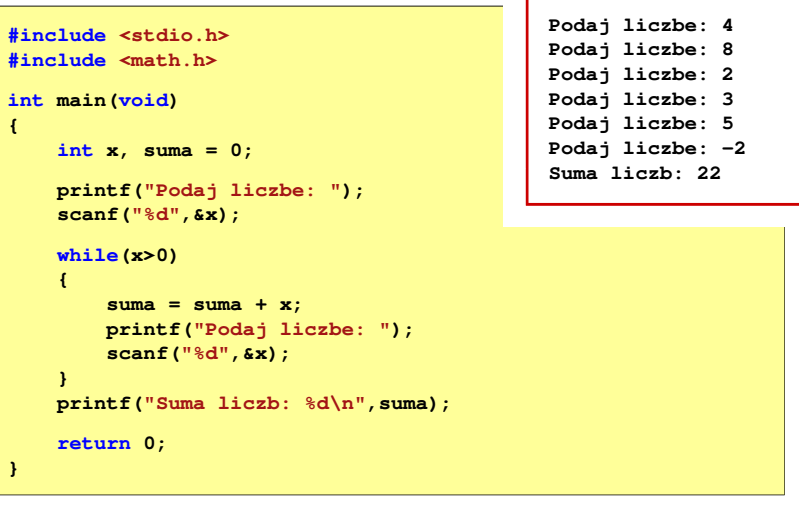

Informatyka 1, studia stacjonarne I stopnia dromatyka dr inż. Jarosław Forenc<br>Rok akademicki 2017/2018, Wykład nr 3 Rok akademicki 2017/2018, Wykład nr 3 $48/66$ 

# Język C - pętla while (break, continue)

**The Contract of the Contract of the Contract of the Contract of the Contract of the Contract of the Contract o** break i continue są to instrukcje skoku

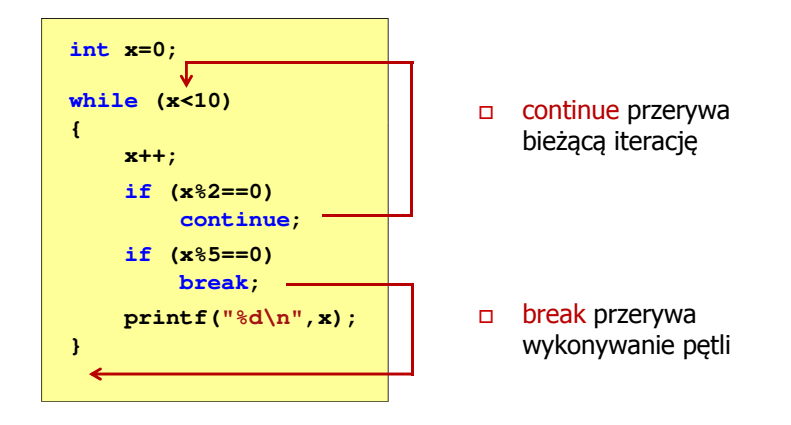

 $\mathcal{L}_{\mathcal{A}}$ Dane mogą być wczytywane z klawiatury, pliku, itp. □

Język C - pętla while (najczęstsze błędy)

 Postawienie średnika po wyrażeniu w nawiasach powoduje powstanie pętli nieskończonej - program zatrzymuje się na pętli

# Język C - pętla while (pętla nieskończona)

Rok akademicki 2017/2018, Wykład nr 3

 W pewnych sytuacjach celowo stosuje się pętlę nieskończoną (np. w mikrokontrolerach)

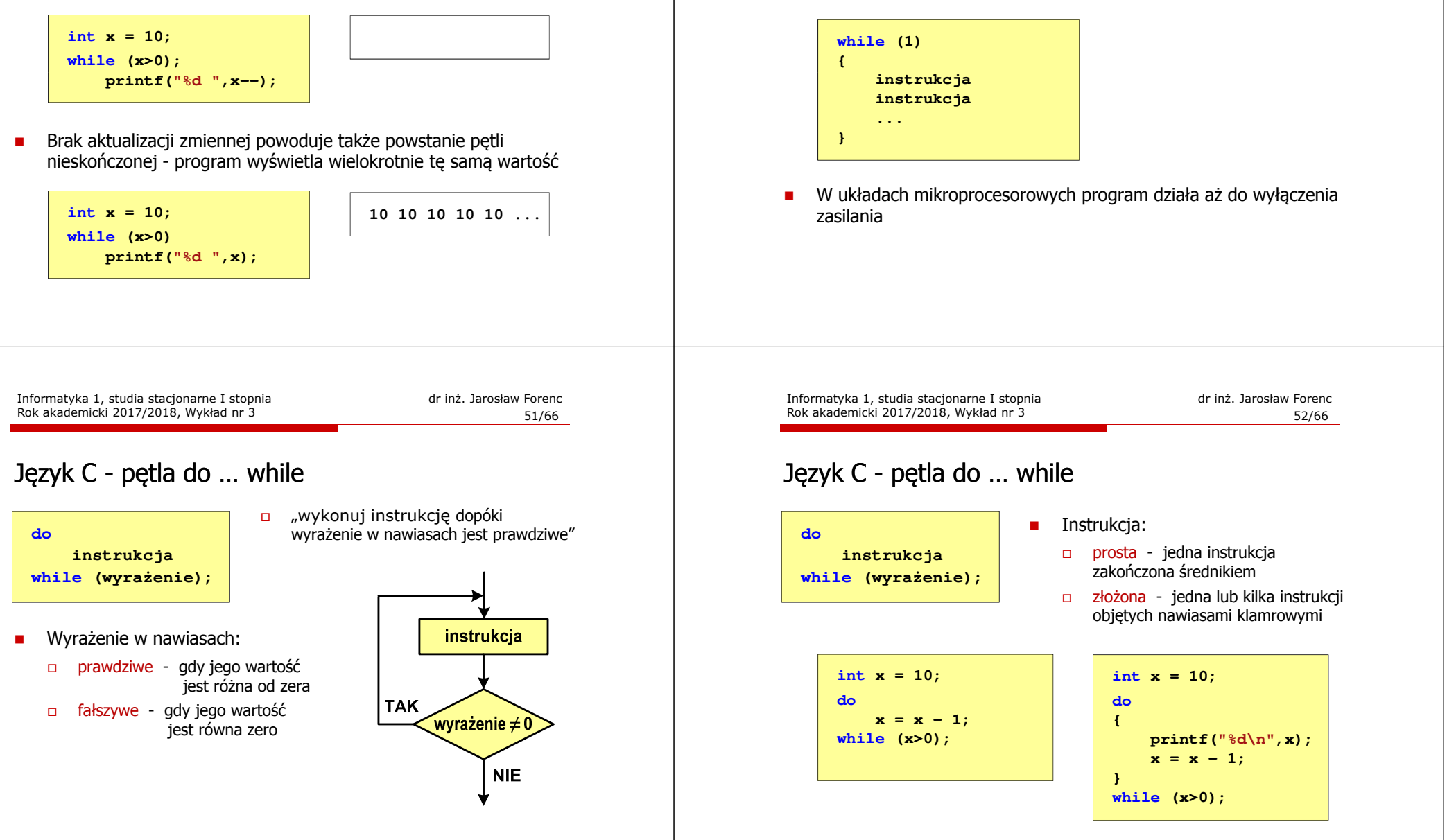

**}**

# Język C - pętla do ... while (break, continue)

break i continue są to instrukcje skoku

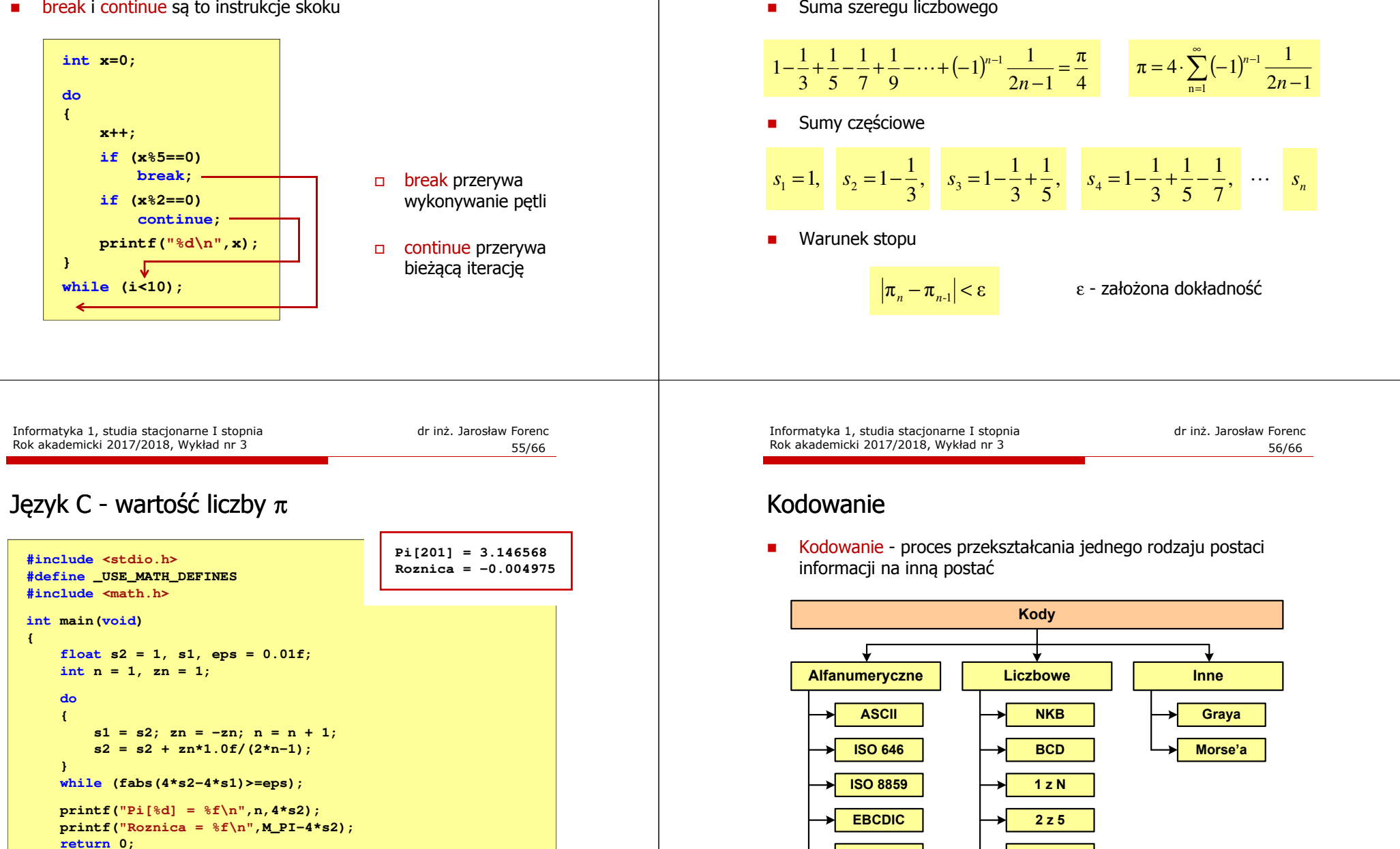

Rok akademicki 2017/2018, Wykład nr 3

Język C - wartość liczby  $\pi$ 

**U2**

**Unicode**

#### Kody liczbowe - Naturalny Kod Binarny (NKB)

 Jeżeli dowolnej liczbie dziesiętnej przypiszemy odpowiadającą jej liczbę binarną, to otrzymamy naturalny kod binarny (NKB)

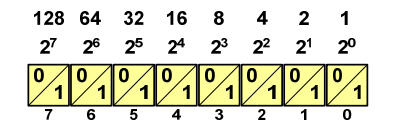

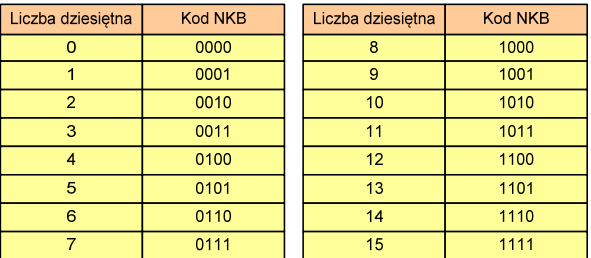

Informatyka 1, studia stacjonarne I stopnia dromatyka 1, studia stacjonarne I stopnia dr inż. Jarosław Forenc<br>19/66 S9/66 Rok akademicki 2017/2018, Wykład nr 3 $59/66$ 

#### Kody liczbowe - Kod BCD

□ Przykład:

> $\overline{\phantom{a}}$  $\stackrel{1}{\leftharpoonup}$   $\stackrel{6}{\leftharpoonup}$  $\overset{6}{\sim}$   $\overset{8}{\sim}$  $\frac{1}{0001}$   $\frac{6}{0110}$   $\frac{8}{1000}$  $168_{(10)} = ?_{(BCD)}$  $\begin{array}{cc} \sim & \sim & \sim & \sim \\ \sqrt{9} & 5 & 3 \end{array}$  $1001 | 0101 | 0011_{(BCD)} = ?_{(10)}$ 1001 <sup>0101</sup> <sup>0011</sup>  $168_{(10)} = 000101101000_{(BCD)}$   $100101010011_{(BCD)} = 953_{(10)}$  $100101010011_{(BCD)} = 953$

- □ Zastosowania:
	- urządzenia elektroniczne z wyświetlaczem cyfrowym (np. kalkulatory, mierniki cyfrowe, kasy sklepowe, wagi)
	- $\Box$  przechowywania daty i czasu w BIOSie komputerów(także wczesne modele PlayStation 3)
	- <mark>□ zapis części ułamkowych kwot (systemy bankowe).</mark>

#### Kody liczbowe - Kod BCD

- Binary-Coded Decimal dziesiętny zakodowany dwójkowo
- Г **BCD** - sposób zapisu liczb polegający na zakodowaniu kolejnych<br>Cyfr liczby dziesietnej w 4-bitowym systemie dwójkowym (NKB) cyfr liczby dziesiętnej w 4-bitowym systemie dwójkowym (NKB)

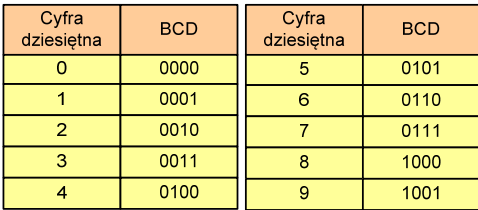

- W ogólnym przypadku kodowane są tylko znaki  $0 \div 9$
- Pozostałe kombinacje bitowe mogą być stosowane do kodowania znaku liczby lub innych znaczników.

Informatyka 1, studia stacjonarne I stopnia dromatyka 1, studia stacjonarne I stopnia dr inż. Jarosław Forenc<br>Rok akademicki 2017/2018, Wykład nr 3 Rok akademicki 2017/2018, Wykład nr 3

 $\frac{3}{5}$ 

#### Kody liczbowe - Kod BCD: przechowywanie liczb

- Użycie 4 najmłodszych bitów jednego bajta, 4 starsze bity są ustawiane na jakąś konkretną wartość:
	- $\Box$ <sup>0000</sup>
	- $\Box$  1111 (np. kod EBCDIC, liczby F0<sub>(16)</sub> ÷ F9<sub>(16)</sub>)
	- □ 0011 (tak jak w ASCII, liczby 30 $_{(16)} \div 39_{(16)}$ )
- Г Zapis dwóch cyfr w każdym bajcie (starsza na starszej połówce, młodsza na młodszej połówce) - jest to tzw. spakowane BCD
	- w przypadku liczby zapisanej na kilku bajtach, najmniej znacząca tetrada (4 bity) używane są jako flaga znaku
	- $\Box$  standardowo przyjmuje się 1100 (C<sub>(16)</sub>) dla znaku plus (+) i 1101  $(D<sub>(16)</sub>)$  dla znaku minus (-), np.

 $127_{(10)} = 0001\ 0010\ 0111$   $1100\ (127C_{(16)})$ 

#### Kody liczbowe - Kod BCD

□ Warianty kodu BCD:

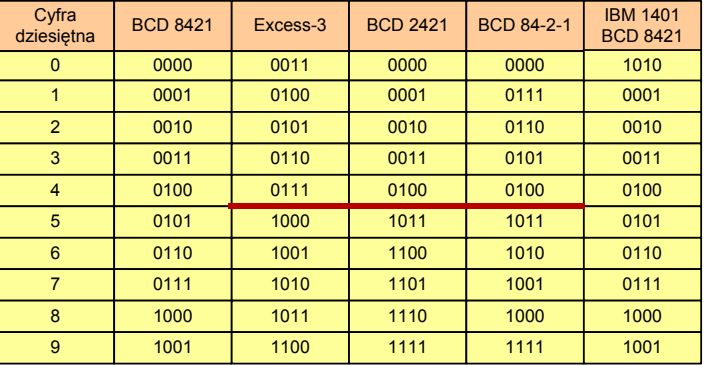

П ■ Podstawowy wariant: BCD 8421 (SBCD - Simple Binary Coded Decimal)

Informatyka 1, studia stacjonarne I stopnia dromatyka 1, studia stacjonarne I stopnia dr inż. Jarosław Forenc<br>Rok akademicki 2017/2018, Wykład nr 3 (63/66) Rok akademicki 2017/2018, Wykład nr 3 $\frac{3}{63/66}$ 

#### Kody liczbowe - Kod 2 z 5 Industrial (1960 r.)

- □ Jednowymiarowy kod kreskowy kodujący cyfry: 0 <sup>÷</sup> 9
- × Znak to 5 pasków: 2 szerokie i 3 wąskie
- п Szeroki pasek jest wielokrotnością wąskiego, szerokości muszą być takie same dla całego kodu
- □ Struktura kodu:
	- $\Box$ start: 11011010
	- $\Box$ numer
	- $\Box$ stop: 11010110

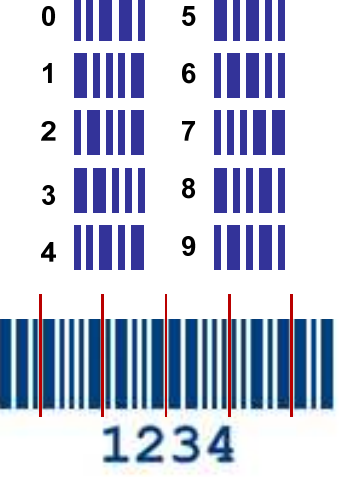

Informatyka 1, studia stacjonarne I stopnia dr inż. Jarosław Forenc<br>Rok akademicki 2017/2018, Wykład nr 3 (62/66) Rok akademicki 2017/2018, Wykład nr 3

#### Kody liczbowe - Kod 2 z 5

- Kod 5-bitowy: 2 bity zawsze równe 1, a 3 bity zawsze równe 0
- Г Koduje 10 znaków (cyfry dziesiętne), kody nie są wzajemnie jednoznaczne (ta sama wartość może być zakodowana w różny sposób)
- Kod stałowagowy
- Kod detekcyjny
- Г Stosowany głównie w kodach kreskowych

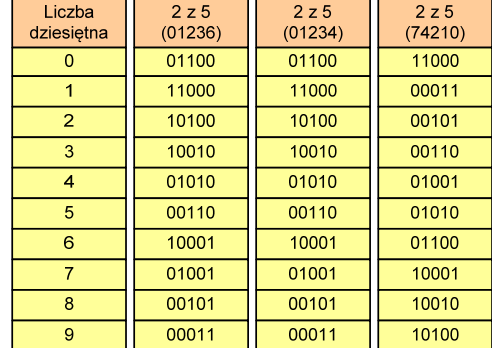

Informatyka 1, studia stacjonarne I stopnia dromatyka dr inż. Jarosław Forenc<br>Rok akademicki 2017/2018, Wykład nr 3 Rok akademicki 2017/2018, Wykład nr 3

 $\frac{3}{5}$ 

#### Kod Graya (refleksyjny)

- Kod dwójkowy, bezwagowy, niepozycyjny
- Dwa kolejne słowa kodowe różnią się stanem jednego bitu
- Г Kod cykliczny - ostatni i pierwszy wyraz również różnią się stanem jednego bitu

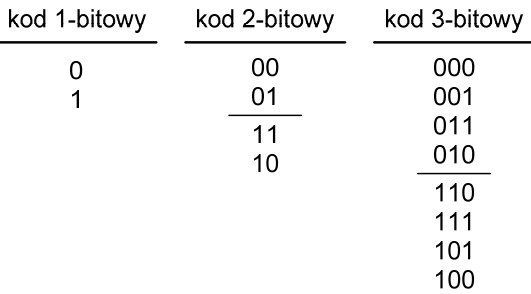

#### Kod Graya

 Stosowany w przetwornikach analogowo-cyfrowych, do cyfrowego pomiaru analogowych wielkości mechanicznych (np. kąt obrotu)

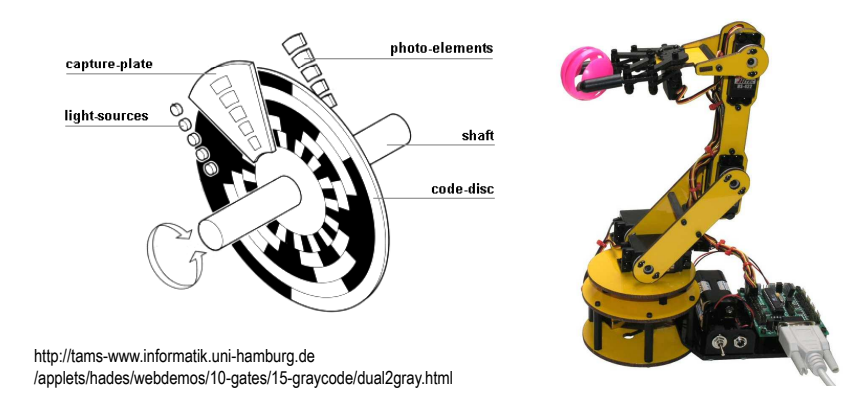

#### Koniec wykładu nr 3

# Dziękuję za uwagę!(następny wykład: 14.05.2018)